**Python nima? U qanday ishlaydi? Pythonni yozib olish, uni Pycharm va VsCode ga ulash, Pythonda birinchi dasturni yozish** 

Tokhirov Murodjon

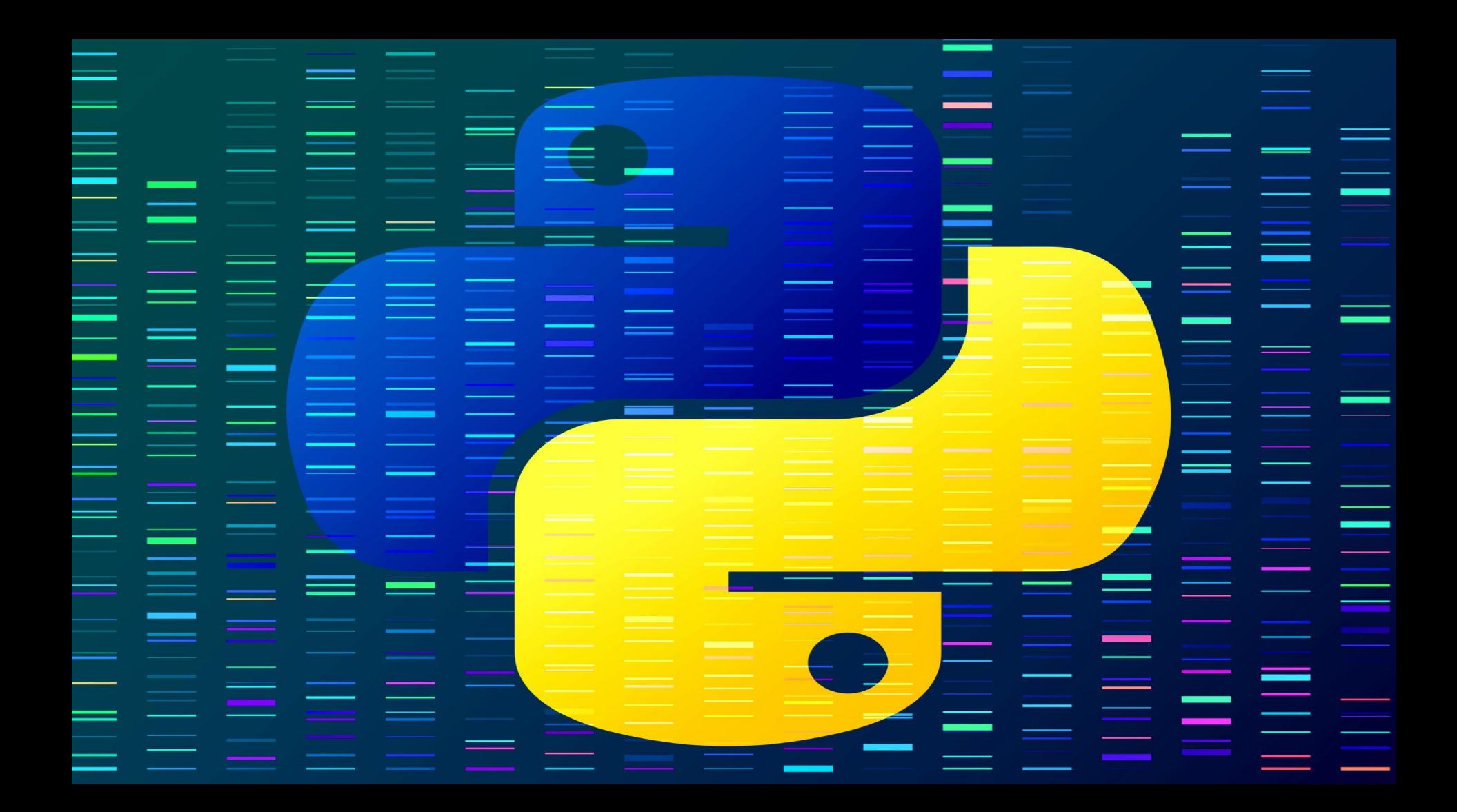

#### **Python uzi nima?**

Python ko'p qirrali va keng qo'llaniladigan yuqori darajadagi dasturlash tili bo'lib, uning soddaligi va o'qilishi bilan mashhur. U Guido van Rossum tomonidan yaratilgan va birinchi marta 1991 yilda chiqarilgan. Python quyidagi asosiy xususiyatlar bilan yaratilgan.

# **Readability - O'qilish qobiliyati**

Python toza va tushunarli sintaksisdan foydalangan holda kodning o'qilishiga urg'u beradi. Bu uni yangi boshlanuvchilar va tajribali dasturchilar uchun ajoyib tanlov qiladi.

## **High-level language - Yuqori darajadagi til**

Python - bu yuqori darajadagi til, ya'ni u xotirani boshqarish kabi ko'plab past darajadagi tafsilotlarni mavhumlashtiradi va muammolarni hal qilishga e'tibor qaratishni osonlashtiradi.

#### **Interpreted Language**

Python talqin qilinadigan til bo'lib, uni ishga tushirishdan oldin kodingizni kompilyatsiya qilishingiz shart emas. Bu rivojlanish jarayonini tezroq va interaktiv qiladi.

#### **Cross-platform - Kross-platforma**

Python o'zaro platforma bo'lib, siz bitta operatsion tizimda (masalan, Windows) kod yozishingiz va uni boshqasida (masalan, macOS yoki Linux) hech qanday o'zgartirishlarsiz ishlatishingiz mumkin.

#### **Python uchun umumiy foydalanish holatlari**

- 1. Web development: Python veb-ilovalar va veb-saytlarni yaratish uchun ishlatiladi. Django va Flask kabi mashhur veb-ramkalar veb-ishlab chiqishni soddalashtiradi.
- 2. Ma'lumotlarni tahlil qilish va vizualizatsiya qilish: Python ma'lumotlar fanida va analitikada keng qo'llaniladi. NumPy, pandas va Matplotlib kabi kutubxonalar ma'lumotlarni manipulyatsiya qilish va vizualizatsiya qilish uchun muhim vositalardir.
- 3. Mashinani o'rganish va sun'iy intellekt: Python bu mashinani o'rganish va sun'iy intellekt dasturlarini ishlab chiqish uchun eng yaxshi tanlovdir. TensorFlow, PyTorch va scikit-learn kabi kutubxonalar ushbu domenda mashhur.

## **Python uchun umumiy foydalanish holatlari**

4. Avtomatlashtirish va skriptlash: Python skriptlarni yozish va takroriy vazifalarni avtomatlashtirish uchun juda yaxshi. U ko'pincha tizim boshqaruvida va DevOps-da qo'llaniladi.

5. O'yin yaratish: Python oddiy o'yinlarni yaratish uchun ishlatilishi mumkin, ko'pincha Pygame kutubxonasi bilan.

6. Ilmiy hisoblash: Python simulyatsiya va modellashtirish kabi vazifalar uchun ilmiy tadqiqot va muhandislik sohasida qimmatli vositadir.

7. Ish stoli ilovalari: Python Tkinter va PyQt kabi kutubxonalar bilan ish stoli ilovalarini ishlab chiqish uchun ishlatilishi mumkin.

# 7 World-Class Companies that use Python

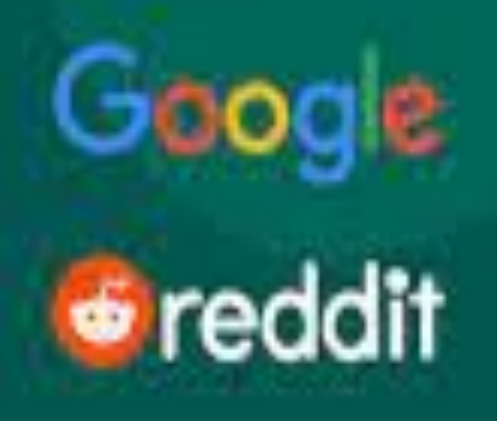

WETFLIX

⊙ Instagram

shopify

**Dropbox** 

**stripe** 

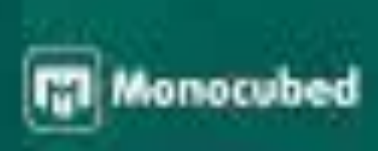

#### **Pythonda xotira qanday boshqariladi?**

Python-da xotirani boshqarish Python shaxsiy yig'ish maydoni tomonidan boshqariladi. Barcha Python ob'ektlari va ma'lumotlar tuzilmalari shaxsiy uyada joylashgan. Dasturchi ushbu shaxsiy to'plamga kirish huquqiga ega emas. Buning o'rniga python tarjimoni g'amxo'rlik qiladi.

Python ob'ektlari uchun yig'ish maydonini ajratish Python xotira menejeri tomonidan amalga oshiriladi. Asosiy API dasturchiga kodlash uchun ba'zi vositalarga kirish imkonini beradi.

Python-da, shuningdek, o'rnatilgan axlat yig'uvchi mavjud bo'lib, u barcha foydalanilmagan xotirani qayta ishlaydi va uni yig'ish maydoniga taqdim etishi mumkin.

the control of the control of the